# **Bloomberg**

## **Energy**

Press after each command to run the function

\* Denotes a single-security function

\*\* Denotes a multiple-security function

### **Bloomberg's Energy Service**

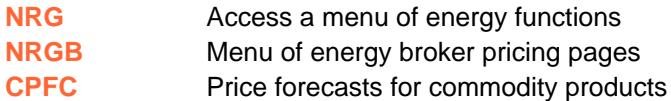

#### **Bloomberg News**

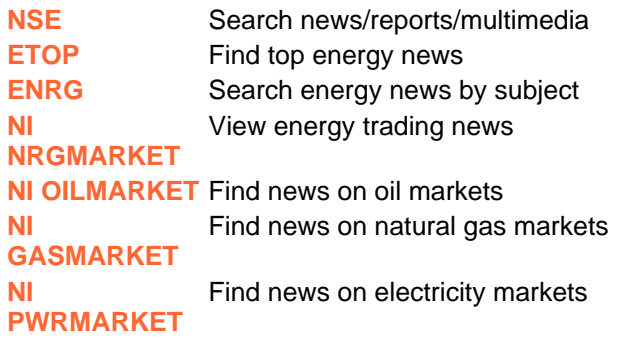

#### **Shipping Markets**

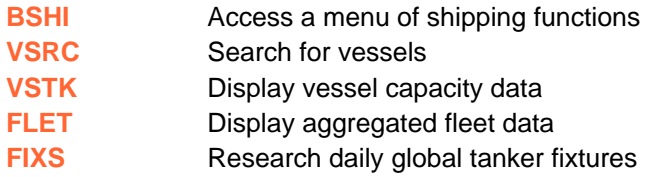

#### **Oil Markets**

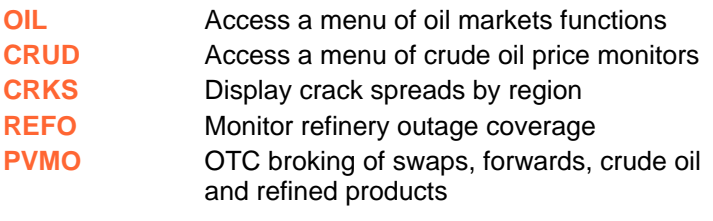

#### **Natural Gas Markets**

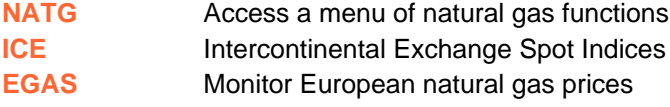

- **LNG** Liquified Natural Gas menu
- **BTU** Compare global thermal values

#### **Electricity Markets**

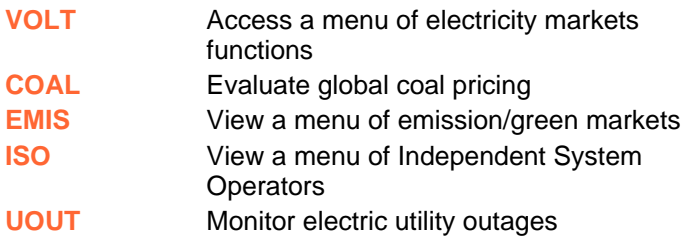

#### **Futures Markets**

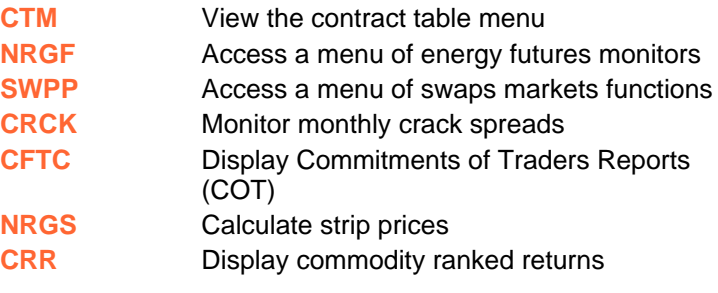

#### **Statistics**

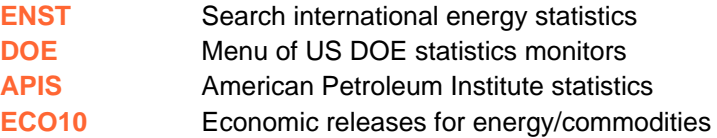

#### **Analytics**

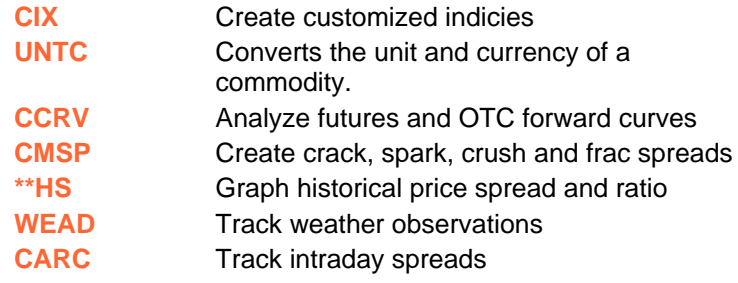

Press the <HELP> **FRANKFURT HONG KONG LONDON NEW YORK** SAN FRANCISCO SÃO PAULO SINGAPORE SYDNEY **TOKYO ELEVALUATE SPEEDS**<br> **Rey twice for instant**<br> **Rep** x2 live assistance +49 69 92041 0 +852 2977 6000 +44 20 7330 7500 +1 212 318 2000 +1 415 912 2960 +55 11 3048 4500 +65 6212 1000 +612 9777 8600 +81 3 3201 8900

BLOOMBERG, BLOOMBERG PROFESSIONAL, BLOOMBERG MARKETS, BLOOMBERG NEWS, BLOOMBERG ANYWHERE, BLOOMBERG TRADEBOOK, BLOOMBERG BONDTRADER, BLOOMBERG TELEVISION,<br>BLOOMBERG RADIO, BLOOMBERG PRESS and BLOOMBERG.COM are trademarks a

# **Bloomberg**

## **Energy**

Press after each command to run the function

\* Denotes a single-security function

\*\* Denotes a multiple-security function

### **Single Security Analytics**

#### **Essentials**

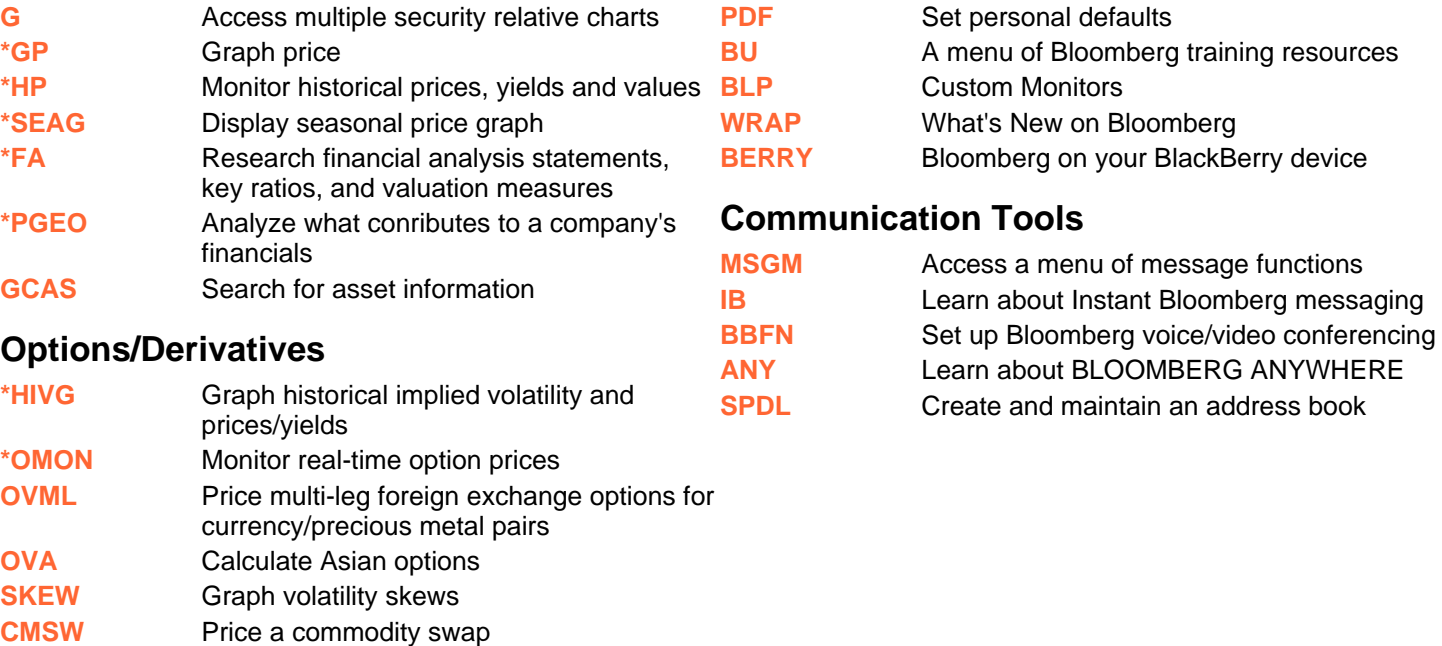

**CDVM** Display the historical volatility of the generic pricing future

Press the <HELP><br>
key twice for instant<br>
live assistance FRANKFURT SAN FRANCISCO SÃO PAULO **HONG KONG LONDON NEW YORK** SINGAPORE SYDNEY **TOKYO**  $+4969920410$ +44 20 7330 7500 +1 212 318 2000 +1 415 912 2960 +55 11 3048 4500 +65 6212 1000 +852 2977 6000 +612 9777 8600 +81 3 3201 8900

BLOOMBERG, BLOOMBERG PROFESSIONAL, BLOOMBERG MARKETS, BLOOMBERG NEWS, BLOOMBERG ANYWHERE, BLOOMBERG TRADEBOOK, BLOOMBERG BONDTRADER, BLOOMBERG TELEVISION,<br>BLOOMBERG RADIO, BLOOMBERG PRESS and BLOOMBERG.COM are trademarks a